**ATRT\_T1..1**

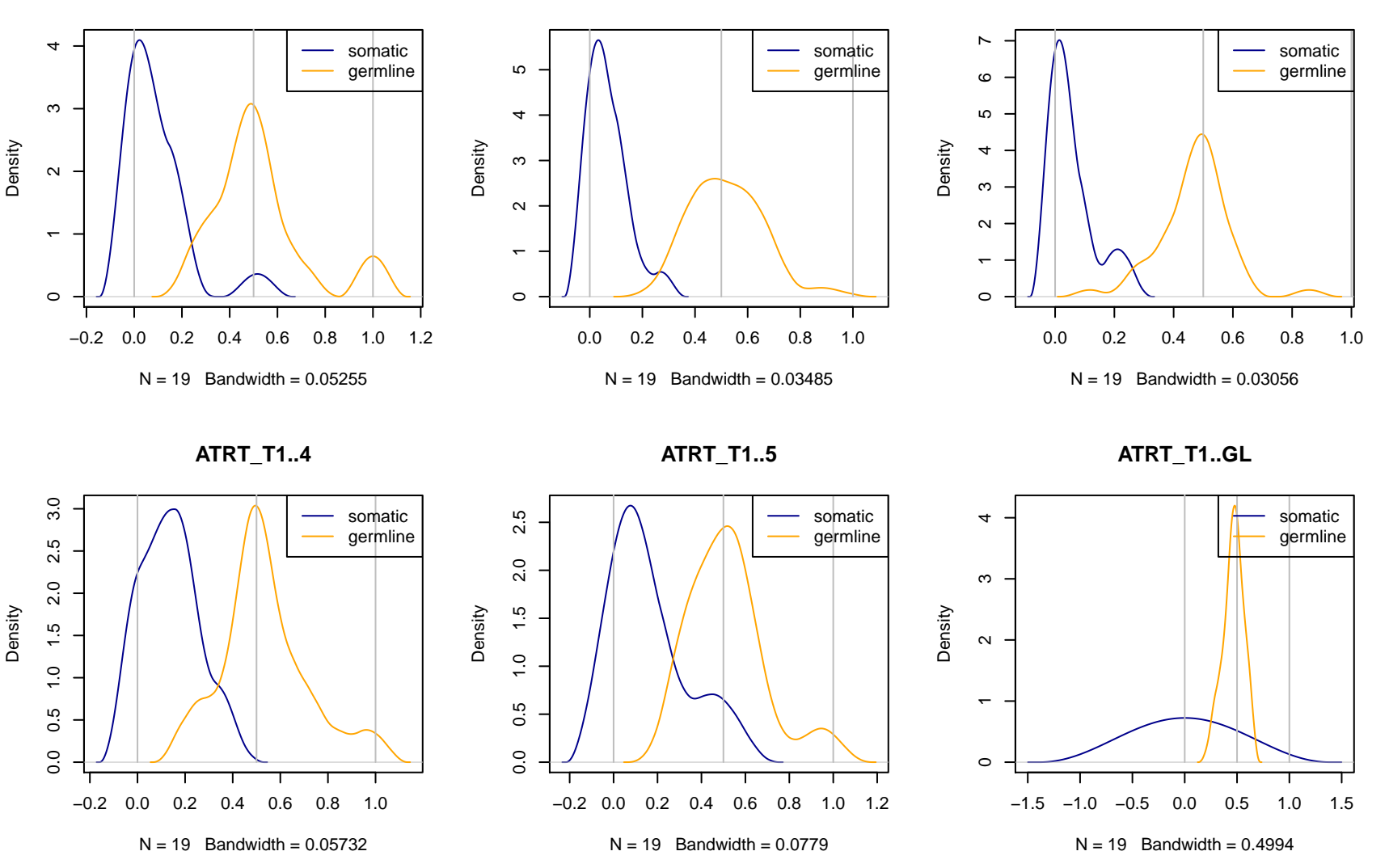